## **OpenTL – Tutorial 3**

# • Shape and Appearance representation

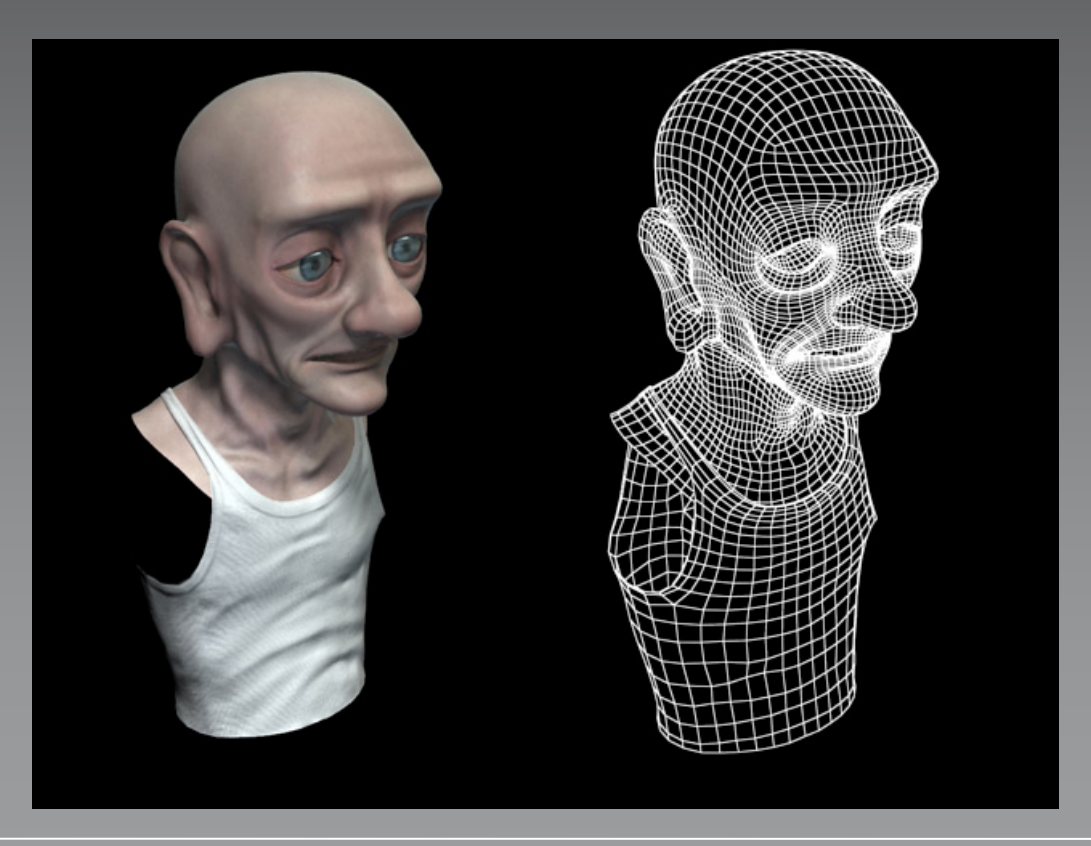

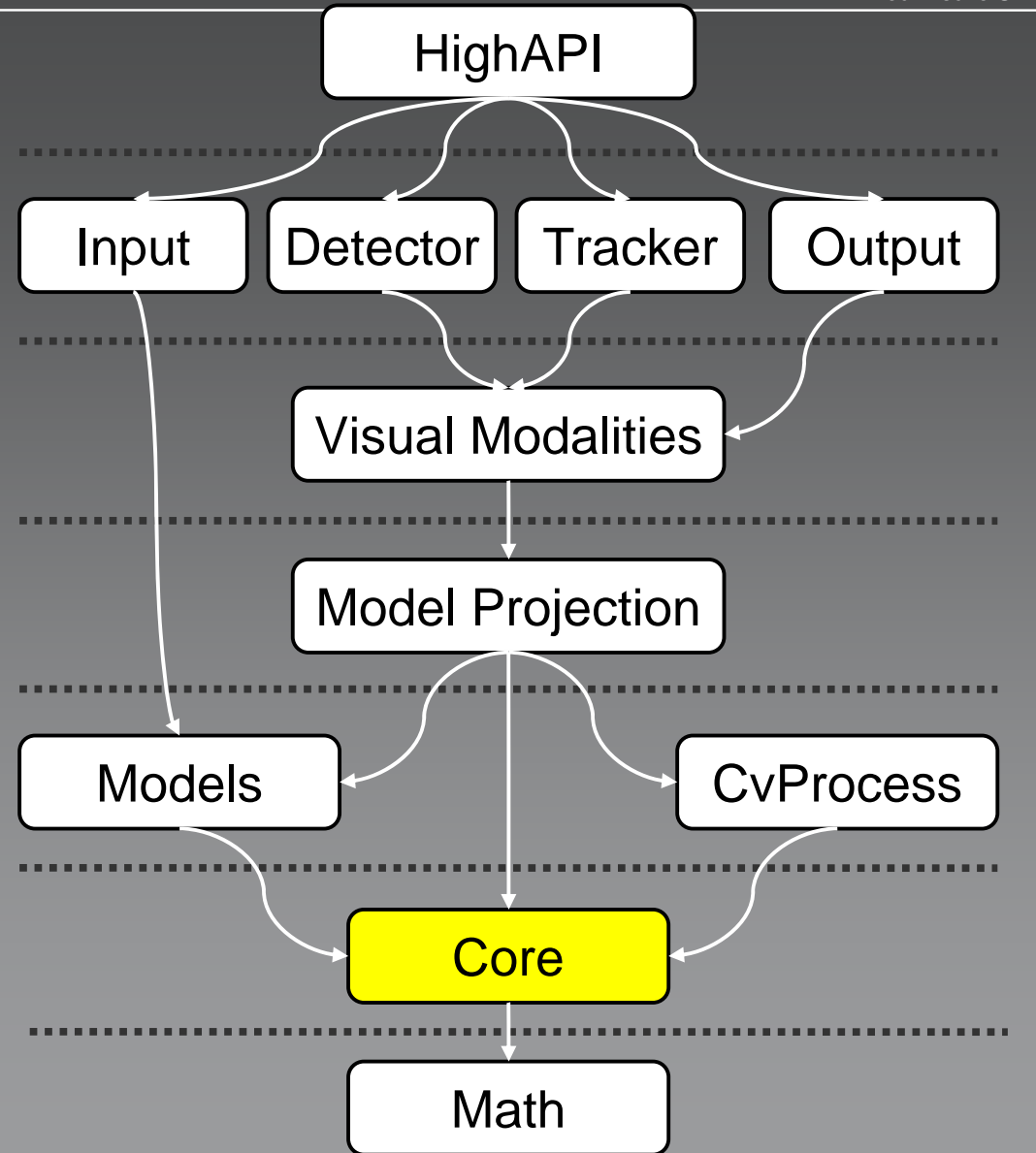

# **ShapeAppearance class purpose**

- Single container for visible model props
- Store texture information
- Store geometry information
- Basic model related computations
	- Enclosing circle ("circumcircle")
	- Bounding limits
	- Primitive generation (rectangles, cubes, contours, ellipses, ellipsoids, ...)

#### **Appearance representation**

- •Each texture is represented by a cvdata:: Image
- •Access through a texture/material name
- •Textures can be mapped to model faces
- • Registering a texture
	- initAppearance(vector<Image\*>\* images,vector<char\*>\* names)

## **Shape representation in object space**

- •Internal storage: unique vertices and edges
- •Object origin

 $\bigcap$ 

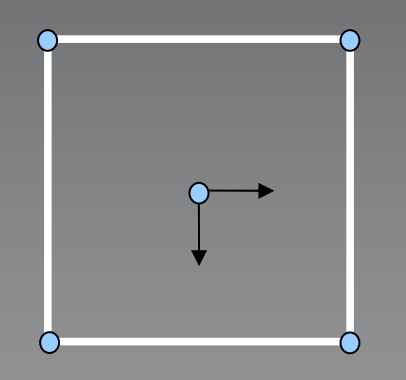

# **Important functions**

…

- •**Constructor** 
	- opentl::core::cvdata::ShapeAppearance
- • Initialization of model primitives
	- initRectangle(width, height)
	- initEllipse(diagX, diagY, #segments)

# **Task – Select and register a image region as a texture**

- •Use OpenCV GUI to select a ROI
- •Initialize a 2d rectangle as the object model
- • Initialize the appearance with this ROI and set a name for this texture
- Show the texture in a cvdata::Image

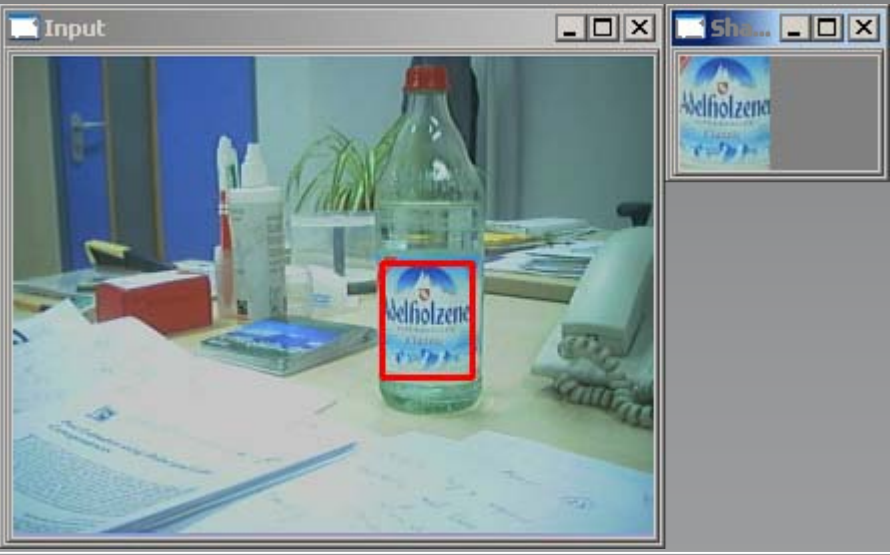